Приложение 2 к приказу Минприроды России от 16.09.2016 № 480

#### УТВЕРЖДАЮ:

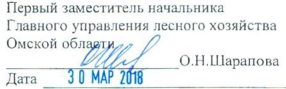

#### Акт лесопатологического обследования № 49

 $\lambda$ 

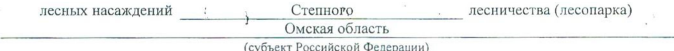

Способ лесопатологического обследования: 1. Визуальный

2. Инструментальный  $\sqrt{}$ 

Место проведения

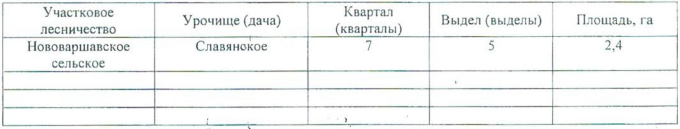

Лесопатологическое обследование проведено на общей площади 2,4 га.

处。  $\rightarrow$ 

 $20.1$ 

Mt

## 2. Инструментальное обследование лесного участка.\*

2.1. Фактическая таксационная характеристика лесного насаждения соответствует  $(He)$ соответствует) (нужное подчеркнуть) таксационному описанию. Причины несоответствия: Лесоустройство отсутствует

Ведомость лесных участков с выявленными несоответствиями таксационным описаниям приведена в приложении 1 к Акту.

 $\boldsymbol{\mathsf{V}}$ 

2.2. Состояние насаждений: с нарушенной устойчивостью

с утраченной устойчивостью

## причины повреждения:

868/ устойчивый низовой пождар высокой интенсивности 4-10 летней давности

#### Заселено (отработано) стволовыми вредителями:

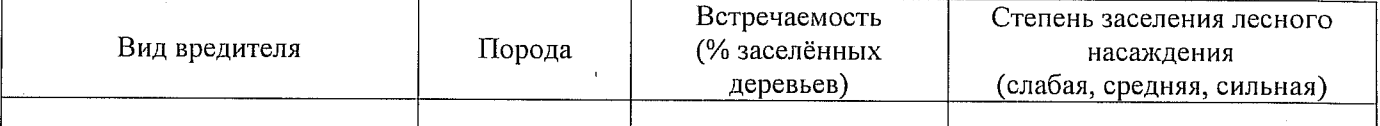

#### Повреждено огнём:

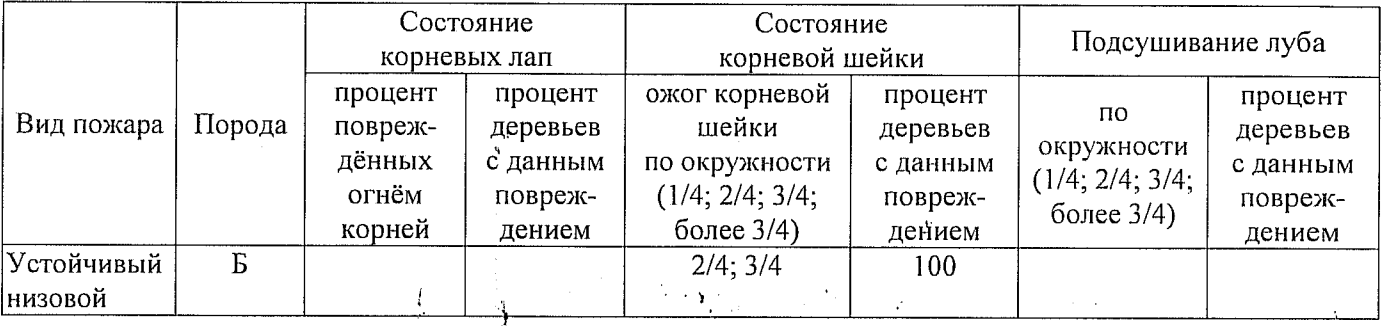

#### Поражено болезнями:

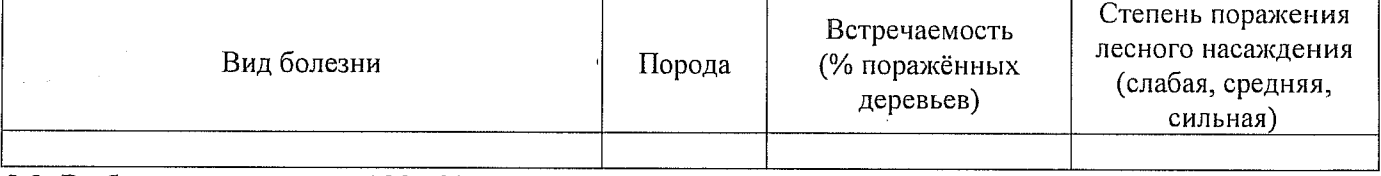

2.3. Выборке подлежит 100 % деревьев,

в том числе:

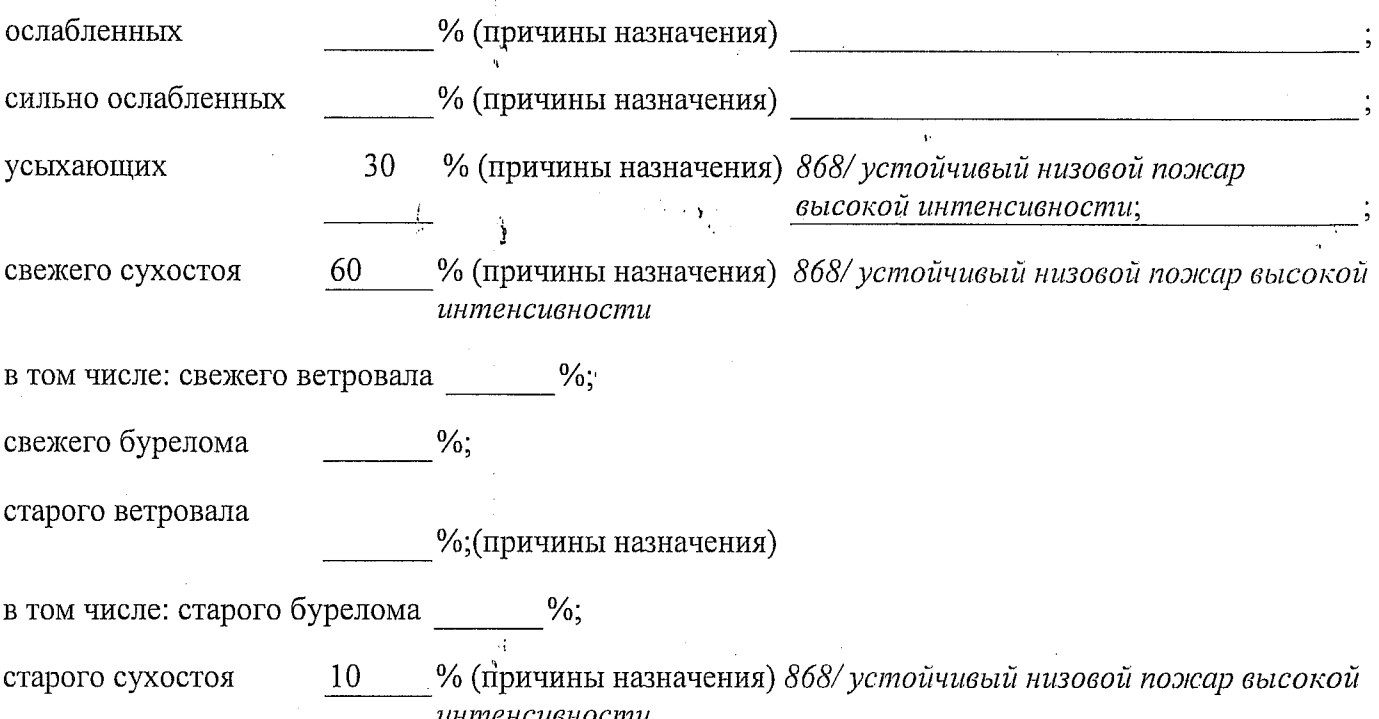

аварийных

 $\frac{0}{n}$ 

2.4. Полнота лесного насаждения после уборки деревьев, подлежащих рубке, составит Критическая полнота для данной категории лесных насаждений составляет не лимитируется

Kb #/5

Так как по лесохозяйственному регламенту Степного лесничества Омской области *ece* леса отнесены к Западно-Сибирскому подтаежно-лесостепному району лесостепной зоны и в соответствии с подпунктом в п. 3 Таблицы «Минимальные допустимые значения полноты, до которых назначаются выборочные санитарные рубки» Приказа Министерства природных ресурсов и экологии РФ № 470 от 12.09.2016г. в лесах расположенных в пустынных полупустынных, лесостепных, лесотундровых зонах, степях, горах не лимитируются для пустынных, полупустынных и малолесных горных территориях. В остальных случаях - 0,3 для всех пород.

#### ЗАКЛЮЧЕНИЕ

В соответствии с ч. 4 ст 17 ЛК РФ « В защитных лесах сплошные рубки осуществляются в случаях, если выборочные рубки не обеспечивают замену лесных насаждений, утрачивающих свои средообразующие, водоохранные, санитарно-гигиенические, оздоровительные и иные полезные функции, на лесные насаждения, обеспечивающие сохранение целевого назначения защитных лесов и выполняемых ими полезных функций»

С целью предотвращения негативных процессов или снижения ущерба от их воздействия назначено:

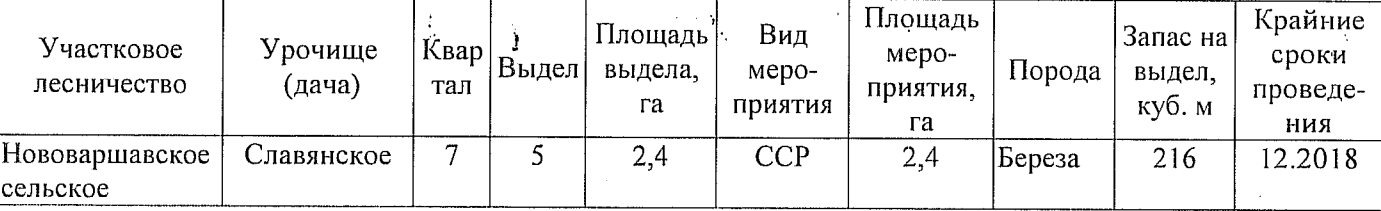

Ведомость перечета деревьев, назначенных в рубку, и абрис лесного участка прилагаются (приложение 2 и 3 к Акту).

Меры по обеспечению возобновления: Искусственное лесоразведение

Мероприятия, необходимые для предупреждения повреждения или поражения смежных насаждений: Мониторинг смежных насаждений

Сведения для расчёта степени повреждения:

год образования старого сухостоя 12014

основная причина повреждения древесины 868/ устойчивый низовой пожар высокой интенсивности;

Дата проведения обследований 20.07.2017

Исполнитель работ по проведению лесопатологического обследования: Мастер на лесосеке Нововаршавского м/у САУ «Черлакский лесхоз»

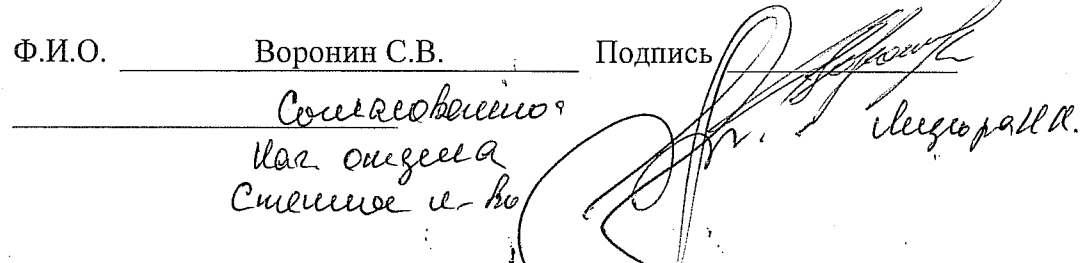

20.07.2017

Мастер на лесосеке Нововаршавского м/у САУ "Черлакский лесхоз" Воронин С.В.

Исполнитель работ по проведению лесопатологического обследования:

Ф - фактическая характеристика лесного насаждения

ТО - таксационные описания

Примечание:

Ф.И.О.

Подпись

По лесохозяйственному регламенту Степного лесничества Омской области все леса отнесены к Западно-Сибирскому подтаежно-лесостепному району лесостепной зоны

леса расположенные в пустынных, полупустынных, лесостепных, лесотундровых зонах, степях, горах י<br>בור

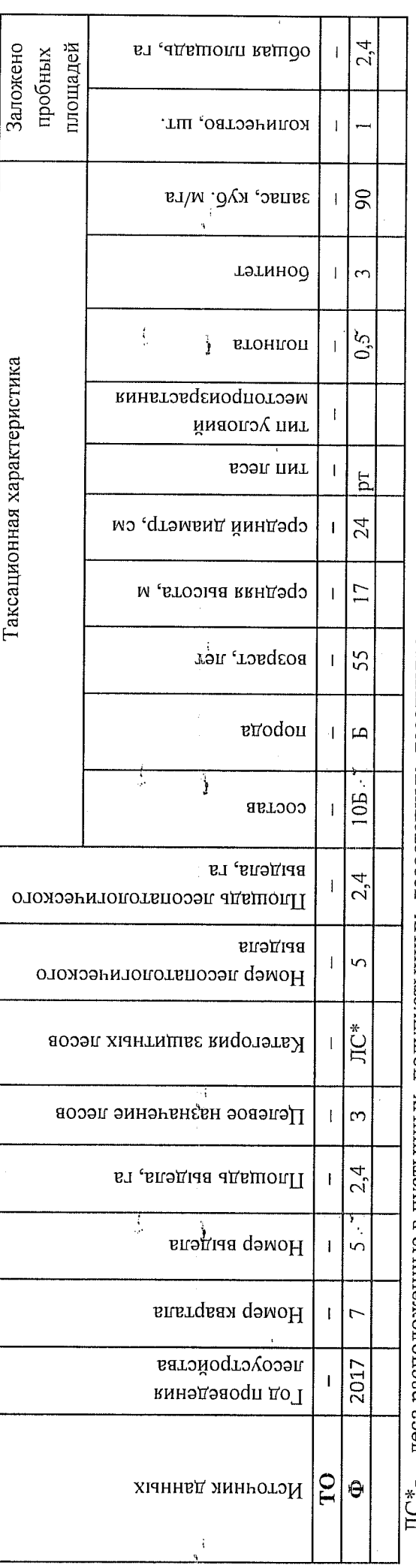

Ведомость лесных участков с выявленными несоответствиями таксационным описаниям

Приложение 1 к акту лесопатологического обследования

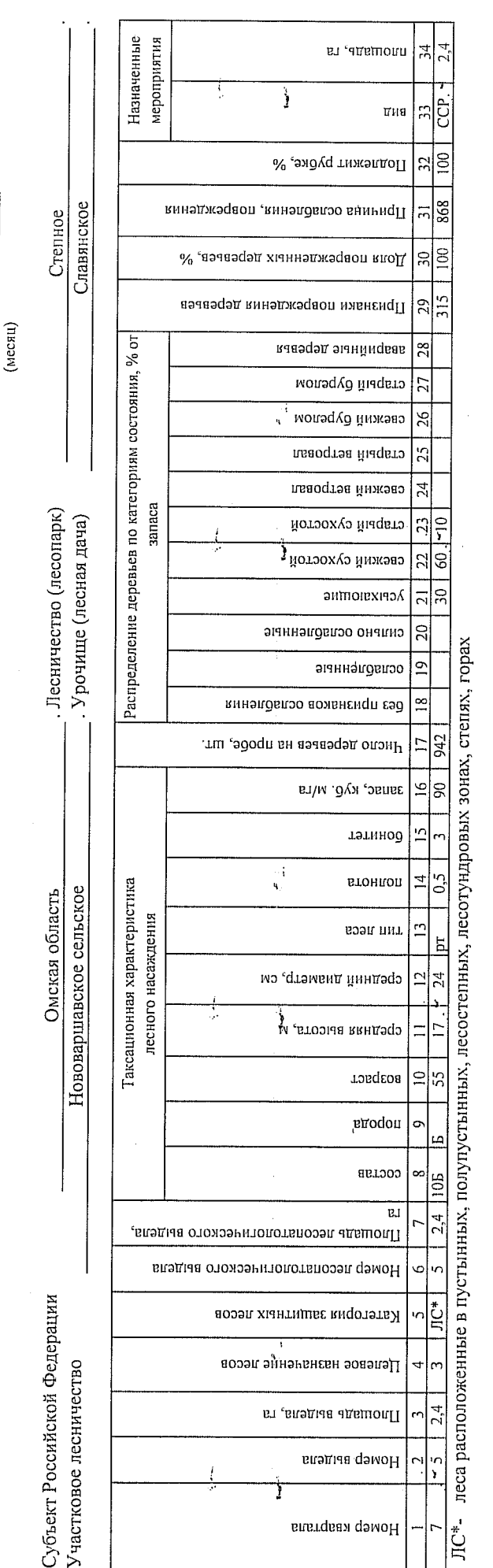

 $\frac{4}{3}$ 

По лесохозяйственному регламенту Степного лесничества Омской области все леса отнесены к Западно-Сибирскому подтаежно-лесостепному району лесостепной зоны

Показатели, не соответствующие таксационному описанию, отмечаются «\*».

Исполнитель работ по проведению лесопатологического обследования:

Мастер на лесосеке Нововаршавского м/у САУ "Черлакский лесхоз"

Воронин С.В. Ф.И.О.

Дата составления документа

8(38152)2-42-77

Подпись

20.07.2017

Тел€фон∥

к акту лесопатологического обследования

Ľ.

20 17

июль

Результаты проведения лесопатологического обследования лесных насаждений за

Приложение 1.1

 $\bar{\nu}$ 

#### Ведомость перечета деревьев, назначенных в рубку

## ВРЕМЕННАЯ ПРОБНАЯ ПЛОЩАДЬ № 12

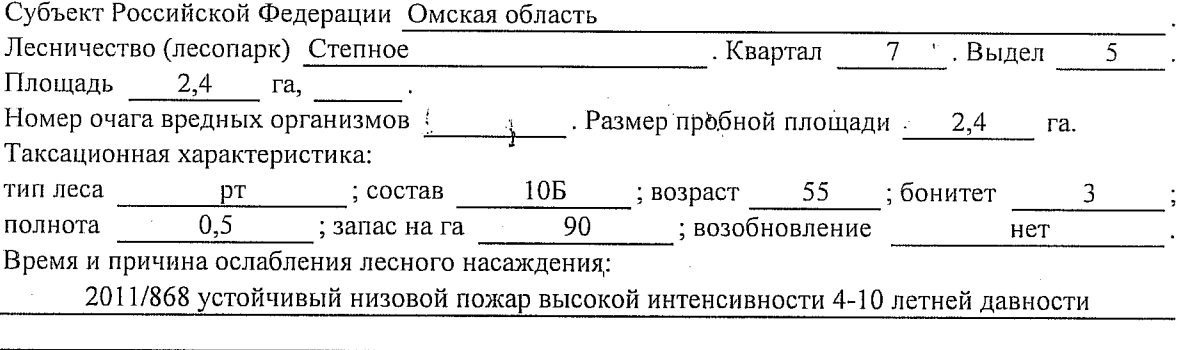

Тип очага вредных организмов: эпизодический, хронический (подчеркнуть).

Фаза развития очага вредных организмов: начальная, нарастания численности, собственно Состояние лесного насаждения, намечаемые мероприятия:

Листва отсутствует, прирост отсутствует

Повреждено в результате лесного пожара

Лесные насаждения утратили свои санитарно-гигиенические, оздоровительные и иные полезные функции. Выборочная рубка не сможет обеспечить замену на лесные насаждения, обеспечивающие сохранение целевого назначения защитных лесов и выполняемых ими

полезныз функций. Необходимо проведение сплошной санитарной рубки.

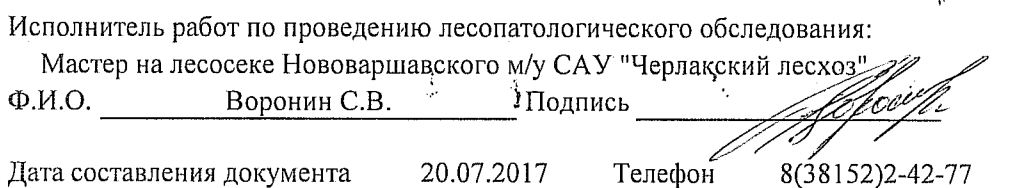

Приложение 2

Обратная сторона

# $\operatorname*{BEJOMOCTb}$ ПЕРЕЧЕТА ДЕРЕВЬЕВ

# Порода: Береза

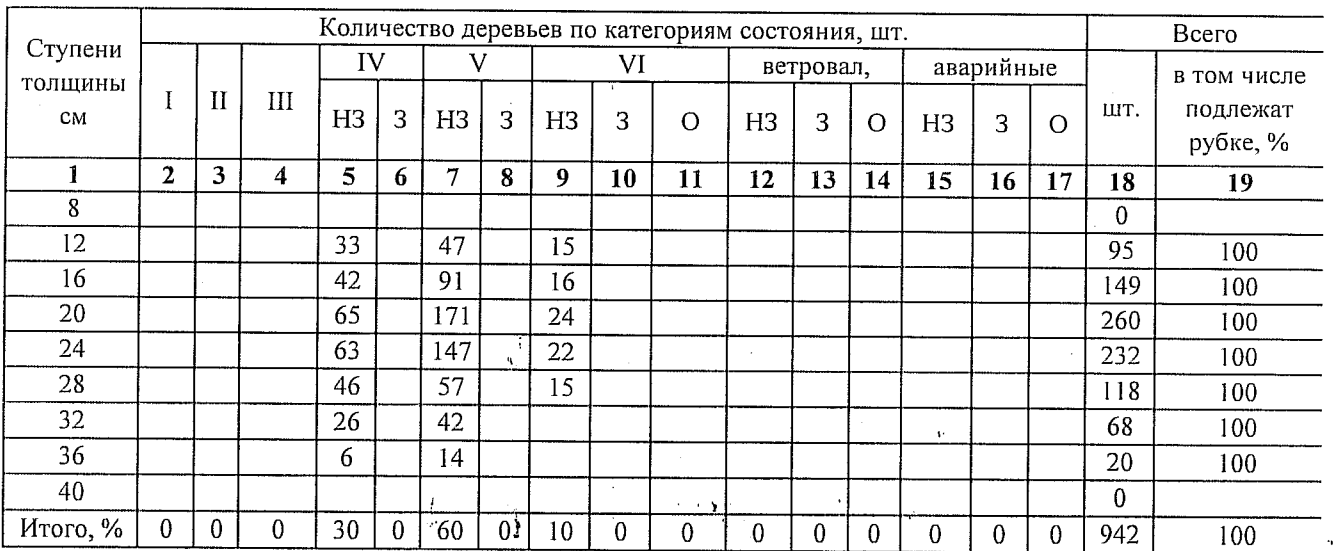

# Порода:

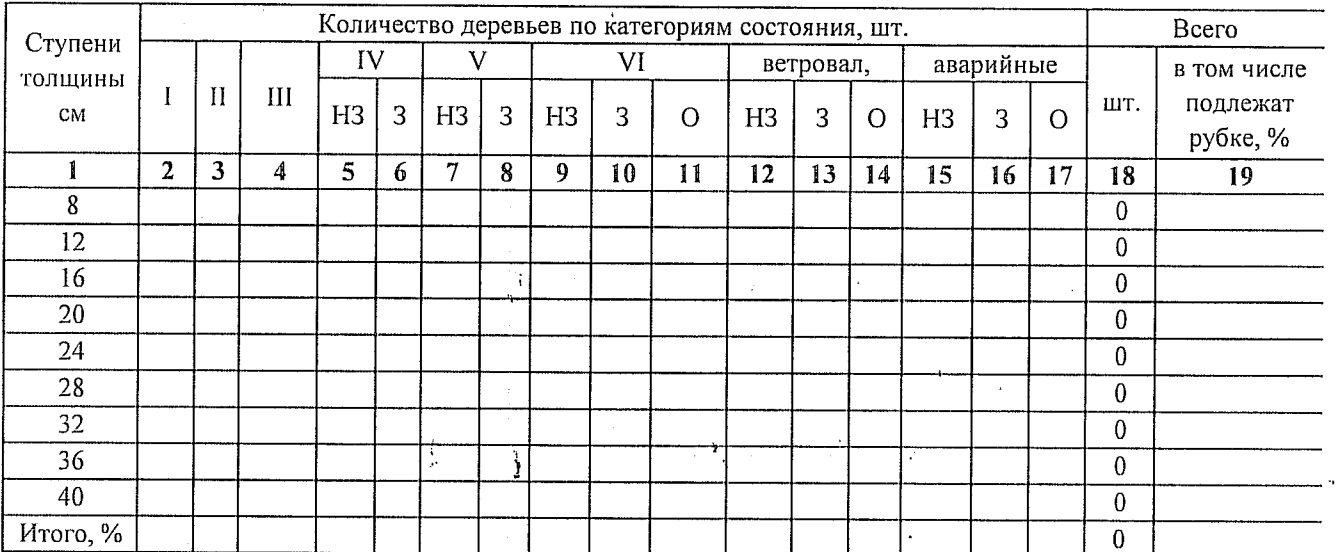

 $\langle \Delta \rangle$ 

Примечание: НЗ- незаселенное, З-заселенное, О-отработанное вредителями.

 $\frac{1}{2}$ 

 $\frac{1}{4}$ 

 $\cdot \cdot$ 

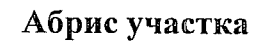

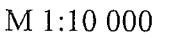

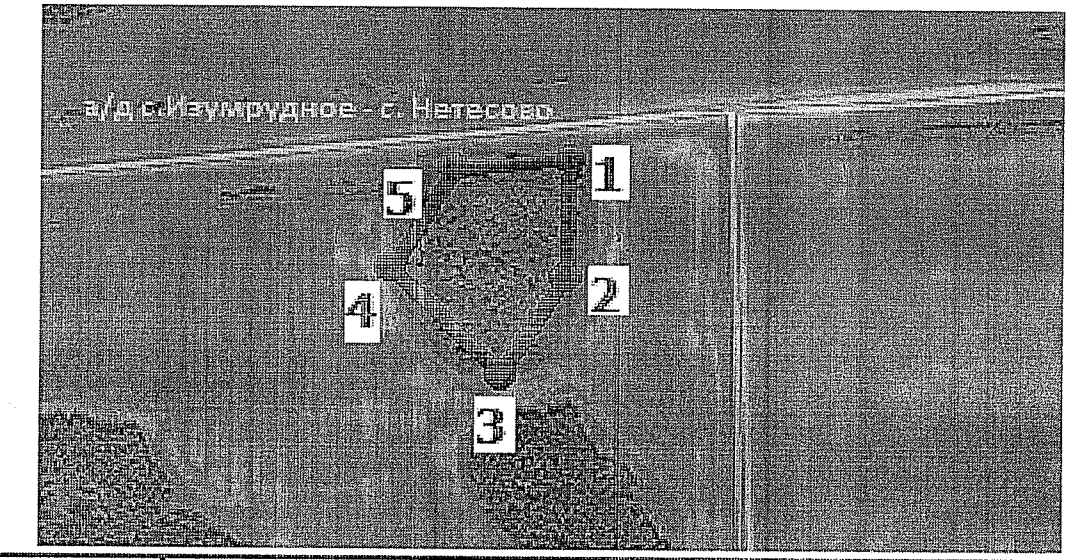

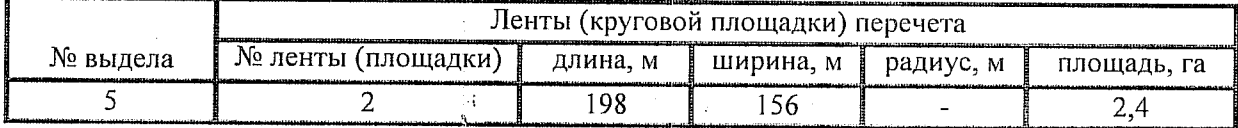

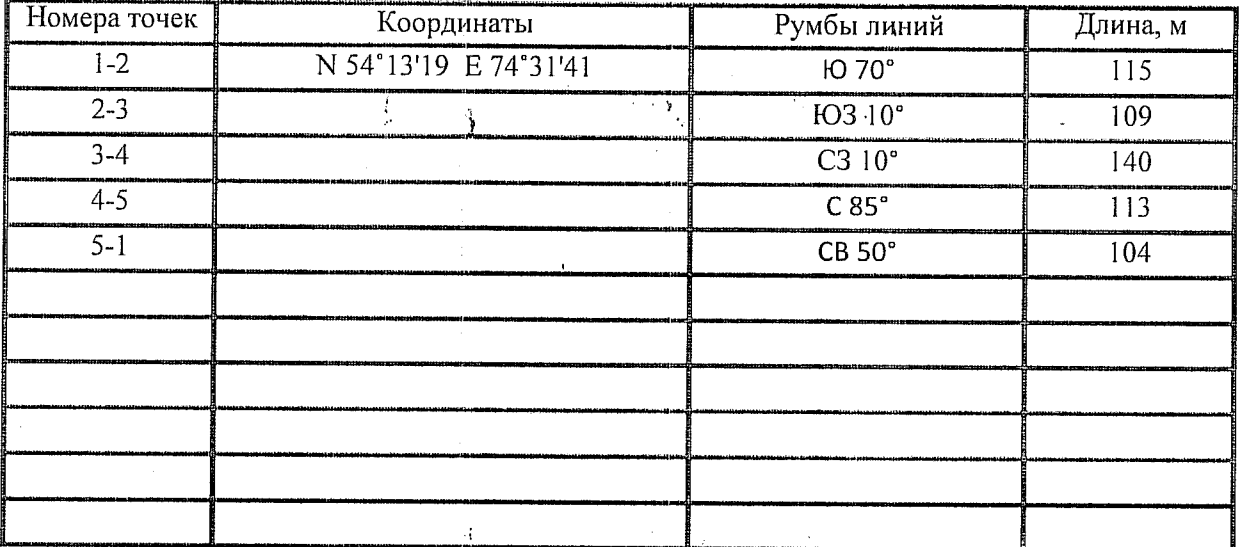

Условные обозначения: - - границы участка

1,2 - номера точек

**Видимер Генералия** площадь Y

Исполнитель работ по проведению лесопатологического обследования: Мастер на лесосеке Нововаршавского м/у САУ "Черлакский лесхоз"

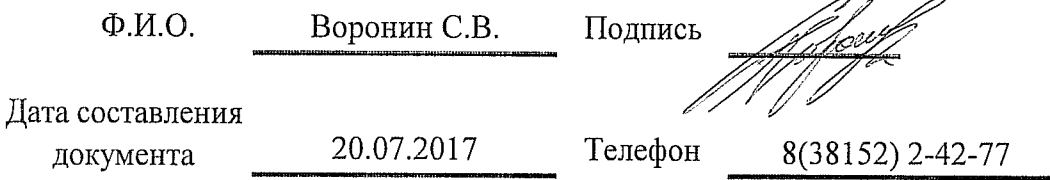